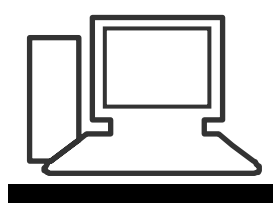

www.computeria-olten.ch Monatstreff für Menschen ab 50

**Merkblatt 02**

## **E-Mails per BCC versenden**

## **E-Mails richtig per BCC senden**

Wer eine E-Mail verschickt, kann die Adressaten auf verschiedene Weise angeben. Unter dem Eingabefeld für die eigentliche Empfängeradresse gibt es in allen E-Mail-Programmen die Felder "CC" und "BCC".

Damit lassen sich E-Mails zusätzlich als Kopie (CC, Carbon Copy) oder als "blinde Kopie" (BCC, Blind Carbon Copy) an weitere Empfänger versenden.

Der Unterschied:

Bei der normalen Kopie (CC) erfahren alle Empfänger, wer die E-Mail noch erhalten hat.

Da ist Blind Copy (BCC) deutlich diskreter: Hier erfährt keiner der Empfänger, wer auf der BCC-Liste steht.

Wer zum Beispiel eine Einladung verschicken möchte, ohne dass die Empfänger erfahren, wer noch zur Feier kommt, muss einfach nur alle Empfänger ins BCC-Feld eintragen.

Doch aufgepasst:

Mitunter kommt die Mail dann nicht bei allen Empfängern an.

Denn einige E-Mail-Programme löschen Nachrichten mit leerem "An"-Feld. Um auf Nummer sicher zu gehen, sollte bei BCC-Mails daher auch das "An"-Feld mit einer gültigen E-Mail-Adresse versehen sein.

Am einfachsten ist es, hier die eigene E-Mail-Adresse einzutragen.

[www.computeria-olten.ch/merkblaetter\\_1.htm](http://www.computeria-olten.ch/merkblaetter_1.htm)

Ersetzt Tipps und Tricks 08